## 22. Script zur Vorlesung: Lineare Algebra I Prof. Dr. Salma Kuhlmann, Dr. Merlin Carl WS2011/2012: 20. Januar 2012

(WS 2015/2016: Korrekturen vom 25. Januar 2016)

## Kapitel 3: § 5 Lineare Funktionale

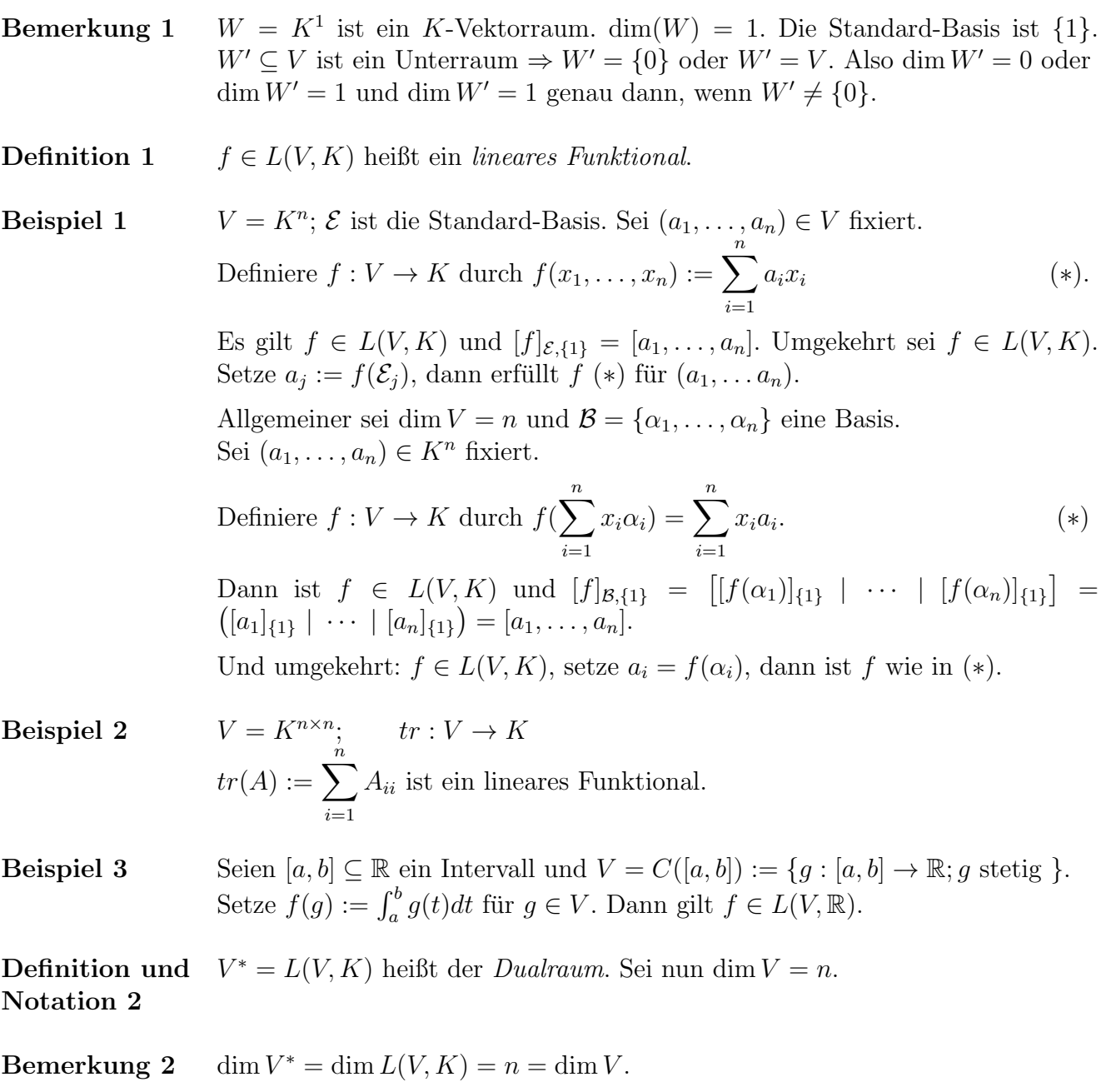

Also für jede Basis  $\mathcal{B} = \{\alpha_1, \dots \alpha_n\}$  für V werden wir nun eine Basis  $\mathcal{B}^*$  von  $V^*$  zuordnen. Satz 1 in der Vorlesung 17 liefert für  $i = 1, \ldots, n$  ein eindeutig definiertes Funktional  $f_i$  mit  $f_i(\alpha_j) = \delta_{ij}$ .

Behauptung  ${f_1, \ldots, f_n}$  ist eine Basis für  $V^*$ . Es genügt zu zeigen, dass sie linear unabhängig sind.

Beweis

First, we have:

\n
$$
f(x_j) = \sum_{i=1}^{n} c_i f_i \text{ mit } c_i \in K \text{ gilt für alle } j = 1, \dots, n:
$$
\n
$$
f(\alpha_j) = \sum_{i=1}^{n} c_i f_i(\alpha_j) = c_j.
$$
\n(\*\*)

Insbesondere wenn  $f = 0$ , dann gilt  $f(\alpha_j) = 0$  für alle j, d.h.  $c_j = 0$ für alle  $j$ .

## Definition 3  $\mathcal{B}^* = \{f_1, \ldots, f_n\}$  heißt die *Dualbasis* zu  $\mathcal{B}$ .

**Satz 1** Sei dim  $V = n$  und  $\mathcal{B} = {\alpha_1, \dots, \alpha_n}$  eine Basis für V. Es existiert genau eine (Dual)Basis  $\mathcal{B}^* = \{f_1, \ldots, f_n\}$  für  $V^*$ . Es gelten

$$
(1) f_i(\alpha_j) = \delta_{ij}
$$

(2) und 
$$
f = \sum_{i=1}^{n} f(\alpha_i) f_i
$$
 für alle  $f \in V^*$   
(3) und  $\alpha = \sum_{i=1}^{n} f_i(\alpha) \alpha_i$  für alle  $\alpha \in V$ .

$$
i=1
$$

Das heißt für alle  $f \in V^*$  und für alle  $\alpha \in V$  gilt:

$$
[f]_{\mathcal{B}^*} = \begin{pmatrix} f(\alpha_1) \\ \vdots \\ f(\alpha_n) \end{pmatrix} \text{ und } [\alpha]_{\mathcal{B}} = \begin{pmatrix} f_1(\alpha) \\ \vdots \\ f_n(\alpha) \end{pmatrix} \text{ die sogenannte Dualität.}
$$

Beweis (1) Ergibt sich.

(2) 
$$
f \in V^* \Rightarrow f = \sum c_i f_i
$$
 und  $(**)$  liefert  $c_j = f(\alpha_j)$  für alle  $j = 1, ..., n$ .  
\n(3) Analog:  $\alpha = \sum x_i \alpha_i \Rightarrow f_j(\alpha) = f_j(\sum x_i \alpha_i) = x_j$ .

**Bemerkung 3** (3) beschreibt  $f_i$  als die "*i*-te Koordinatenfunktion bezüglich der Basis  $\mathcal{B}$ ".  $f_i: V \to K; \alpha \mapsto$  die *i*-te Koordinate in  $[\alpha]_{\mathcal{B}}$ .

**Bemerkung 4**  $f \in V^*$ ;  $f \neq 0$ ;  $I_m(f) \subseteq K$  ist ein Unterraum;  $Im(f) \neq \{0\}$ , also ist  $Im(f) = K$ (Bemerkung 1). Es gilt  $\dim(Imf) = R_f = 1$ . Der Dimensionssatz impliziert nun dim ker $(f) + 1 = n$ , also dim ker $(f) = n - 1$  (wobei  $n := \dim V$ ).

**Definition 4** Sei dim $(v) = n$  und  $W \subseteq V$  ein Unterraum mit dim  $W = n - 1$ , dann heißt W Hyperraum (oder Hyperebene oder Unterraum der Kodimension 1).

> Bemerkung 4 besagt, dass wenn  $f \in V^*$  und  $f \neq 0$ , dann gilt, dass ker $(f) \subseteq$ V ein Hyperraum ist. Wir werden die Umkehrung (und mehr) zeigen.